# INTERFACE SPECIFICATION FOR CONSENT BASED SSN VERIFICATION (CBSV)WEB SERVICE

Also available online at http://www.ssa.gov/cbsv/docs/Interface Specification for CBSV Web Service 2014.pdf

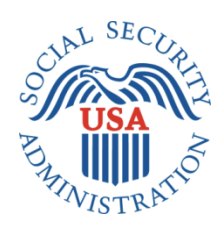

# **TABLE OF CONTENTS**

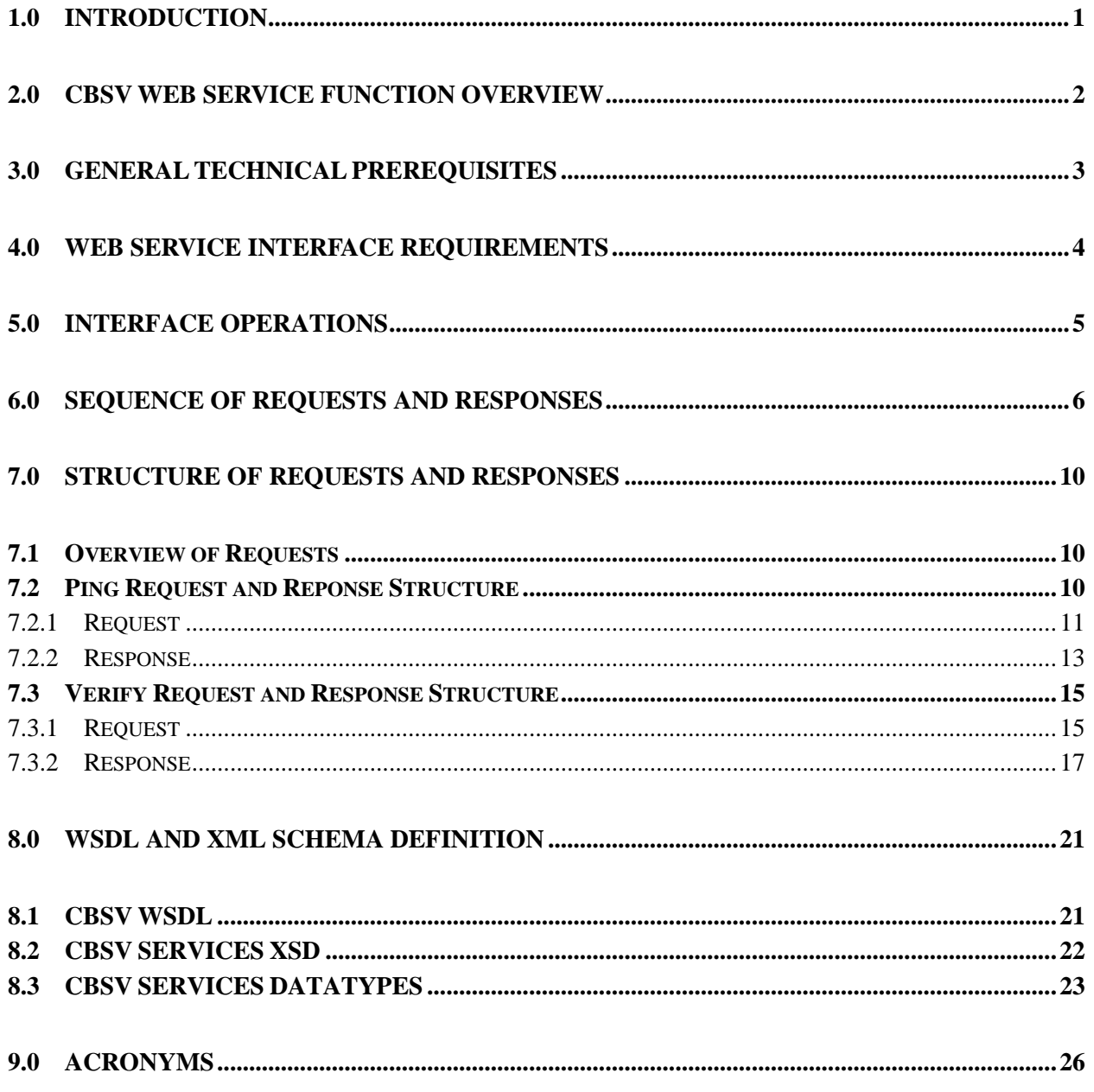

# <span id="page-3-0"></span>**1.0 INTRODUCTION**

This document provides the interface specifications for the Consent Based Social Security Number (SSN) Verification (CBSV) Web Service application which provides verification of the name, date of birth, and SSN of individuals matched against the Social Security Administration's (SSA's) master data file.

A CBSV Web Service user, referred to as the "Requesting Party" throughout this document, must develop a Web Service client to interface with SSA's CBSV Web Service application.

This document describes in detail the exchange of data in the form of requests and responses in order to allow Requesting Parties to develop their CBSV Web Service client software. An overview of SSA's architectural components that interact with the CBSV Web Service is also provided. SSA offers limited technical customer support and contractually requires that the Requesting Party have the expertise to build and support the CBSV Web Service client software.

# <span id="page-4-0"></span>**2.0 CBSV WEB SERVICE FUNCTION OVERVIEW**

The CBSV Web Service application verifies whether a submitted name, date of birth, and SSN combination matches SSA's records. .

Once the Requesting Party's submission passes SSA's, security, finance, and agreement checks, CBSV Web Service returns verification results with status codes including basic responses:

- "0000" to indicate that the information submitted matches SSA's records,
- "9991" to indicate that the information submitted does not match SSA's records, or
- "0001" to indicate that, according to SSA's records, the number holder is deceased.

A complete list of responses is included in section [6.0.](#page-8-0) Specific information about which data elements did not match SSA records are not provided.

The CBSV Web Service provides real-time results for name/SSN/date of birth combinations, one at a time. As part of the Web Service request process, the Web Service client must submit the Web Service User Identifier (ID) and password, as well as the data that is to be verified, which is encrypted within the SOAP message. The CBSV Web Service returns a failure response if the Web Service request SOAP message contains any data that the SSA interface restricts as keywords. In such instances, the Requesting Party can use the CBSV online service as an alternative. This requires that the Requesting Party also register for a separate CBSV *online* User ID and password.

# <span id="page-5-0"></span>**3.0 GENERAL TECHNICAL PREREQUISITES**

The following technical prerequisites must be satisfied by the Requesting Party to use the CBSV Web Service:

- Provision of an X.509 digital certificate public key that will be used to sign the request SOAP message. The certificate must be acquired from a recognized, trusted third party Certificate Authority (CA). Self-certifications are not permitted.
- Establishment of a Web Service development environment that supports using the .NET and/or Java-based programming language technologies.

# <span id="page-6-0"></span>**4.0 WEB SERVICE INTERFACE REQUIREMENTS**

Development of Web Service clients for Web Service transactions requires the following technical characteristics:

- Conformance to World Wide Web Consortium (W3C) Web Service standards, including SOAP, Web Services Description Language (WSDL), and Web Services Security (WS-Security, also known as WSS).
- CBSV Web Service secures communication and transactions conducted with the CBSV Web Service client applications, by enabling security over the transport layer using the Hypertext Transfer Protocol Secure (HTTPS) employing Secure Sockets Layer (SSL) certificates signed by recognized, trusted CAs. The CBSV Web Service client must be configured to trust:
	- $\triangleright$  CA root certificate; and/or
	- $\triangleright$  CA intermediate certificate(s). The CBSV Web Service Client should not be configured to trust a specific certificate.
- WSS implemented using the following authentication mechanisms:
	- $\triangleright$  Client authentication using the Web Service User ID and password as part of the WSS SOAP header, and
	- $\triangleright$  Strong authentication (using X.509 client certificates), which authenticates the Requesting Party based on a digital signature over the SOAP: body and a timestamp element.

# <span id="page-7-0"></span>**5.0 INTERFACE OPERATIONS**

Follow the instructions in the [CBSV User Guide](http://www.ssa.gov/cbsv/docs/CBSVUserGuide.pdf) to complete the following:

- Requesting Parties must notify SSA of all authorized employees names by submitting Form SSA-88.
- Authorized users register for a User ID and password with SSA
- Acquire an X.509 certificate from a recognized, trusted third party CA and provide SSA with a public key for this certificate prior to using the Web Service. WSS is used in tandem with an X.509 certificate.

After the above steps are completed, the Requesting Party can use CBSV web services to verify one SSN at a time; each request must be a separate Web Service call.

Using a the CBSV Web Service, data is exchanged between the Requesting Party application and SSA. The CBSV Web Service WSDL required to secure the exchange of data is available at [https://ws.ssa.gov/CBSVWS/services/CBSVServices?wsdl.](https://ws.ssa.gov/CBSVWS/services/CBSVServices?wsdl) **(This URL will be updated with the new WSDL after our new code is production in May 2014. Please refer to section 8 for the updated WSDL code.)**

The CBSV Web Service provides two operations:

- *ping*: The *ping* operation is used to determine if the required SSA resources are available. Requesting Party's credentials are used to authenticate the request. *(Refer to Figure 1 - [CBSV](#page-9-0)  [Web Service Ping Process Data Flow](#page-9-0)*.)
- *verify*: The *verify* operation compares the data provided by the Requesting Party with the data in the SSA master files. *(Refer to Figures 2 and 3 - [CBSV Web Service Verify Process Data Flow.](#page-10-0))*

# <span id="page-8-0"></span>**6.0 SEQUENCE OF REQUESTS AND RESPONSES**

The following diagrams (Figure 1 for the *ping* operation and Figures 2 and 3 for the *verify* operation) show the typical sequence of requests and responses between the CBSV Requesting Parties and the CBSV Web Service architectural components.

Upon receiving a request, several preliminary validations are performed. Validations include the following:

- *Schema Validation* Ensuring that the request data is in accordance with the format specified in the schema.
- *Authentication* Confirming the identity (User ID and password) of the Requesting Party.
- *Authorization* Once authenticated, ensuring the Requesting Party is authorized to perform the requested operation.

If any of the preliminary validations return a negative result, the requested operation cannot be performed.

If the preliminary validations are successful and return positive confirmations, the requested operation may be performed. Specific responses for each operation are described in Section [7.0.](#page-12-0)

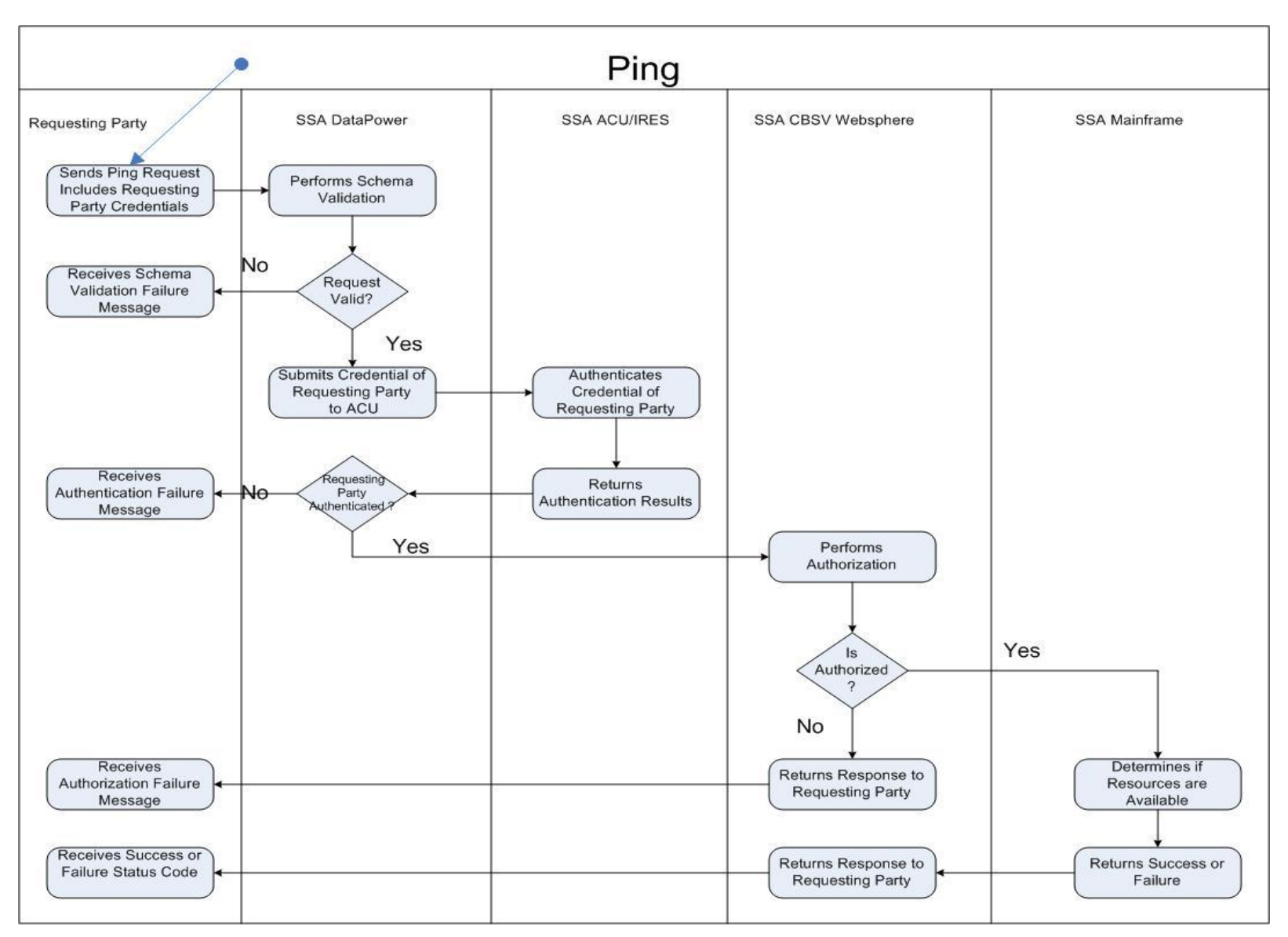

<span id="page-9-0"></span>**Figure 1: CBSV Web Service Ping Process Data Flow**

7

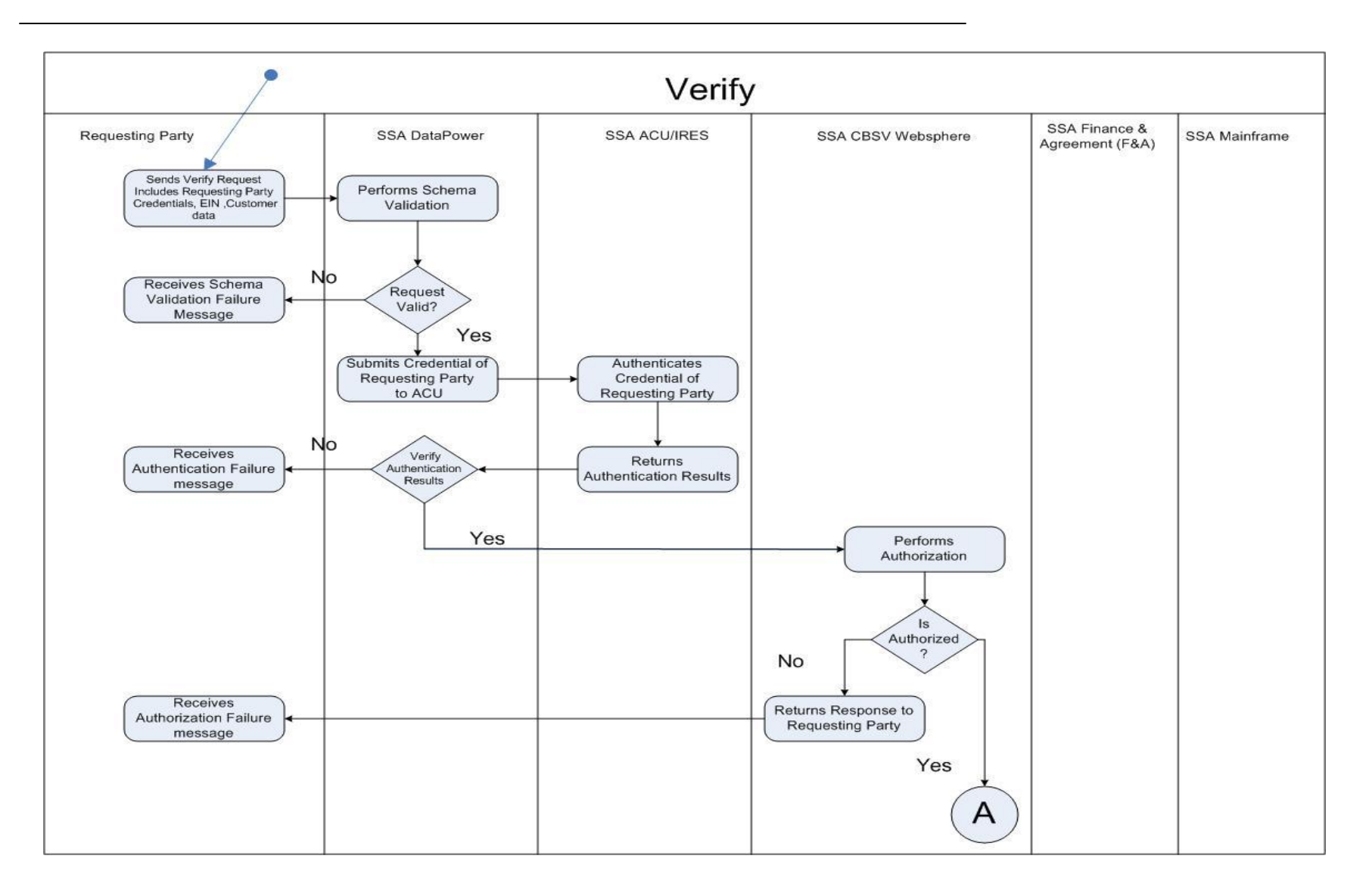

#### <span id="page-10-0"></span>**Figure 1: CBSV Web Service Verify Process Data Flow**

*(Continued in Figure 3)*

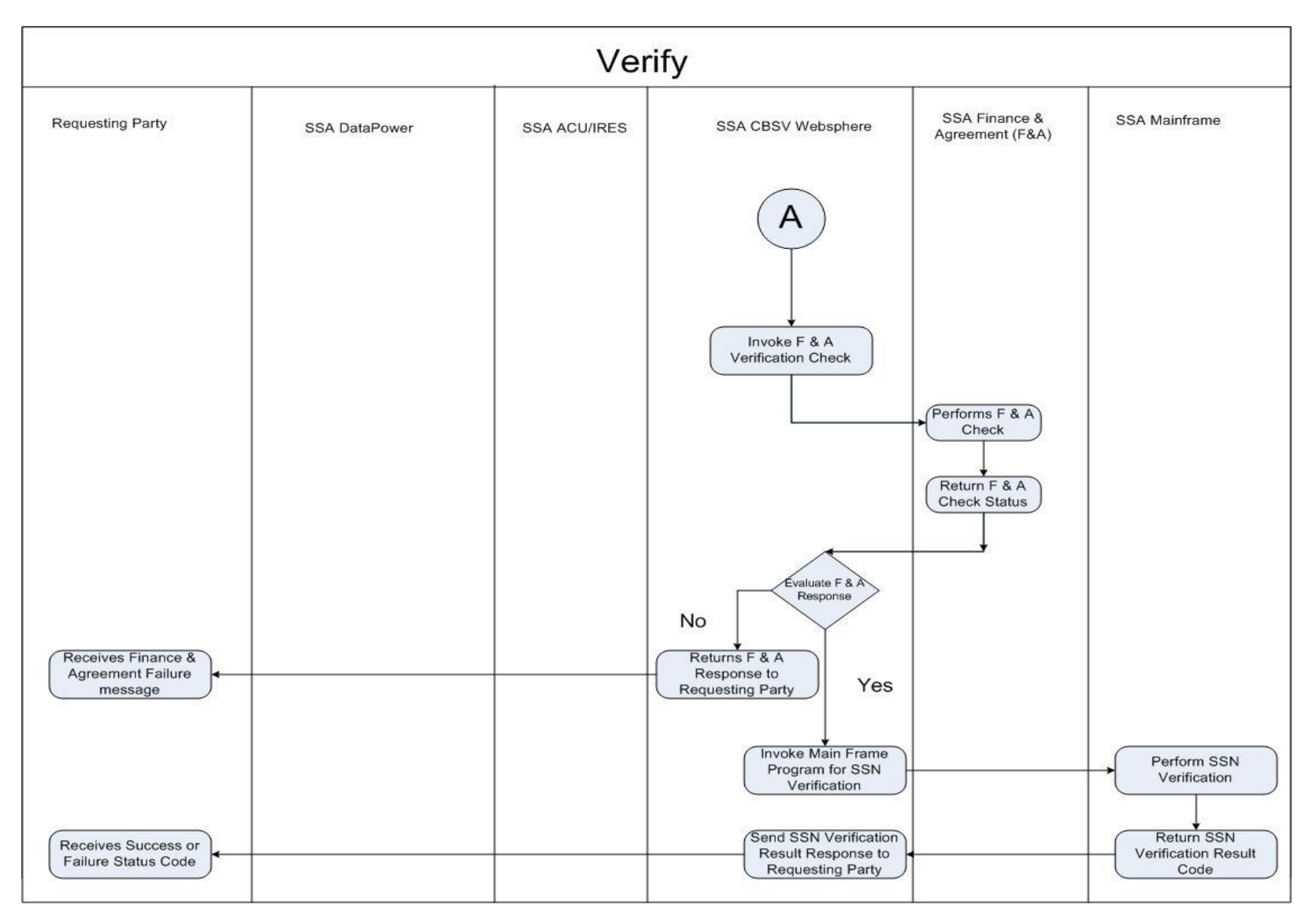

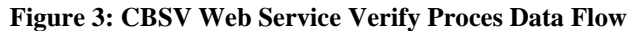

9

# <span id="page-12-0"></span>**7.0 STRUCTURE OF REQUESTS AND RESPONSES**

Requesting Parties must use the WSDL provided by SSA for Web Service client development. Information regarding the input and output parameters for the CBSV Web Service operations is contained in the WSDL, which is provided in Section [8.0.](#page-12-0)

SSA uses SOAP and WSS. SOAP headers that include credentials are required in all requests (see example of the SOAP header required for a specific request in **Section 7.2.1.1**).

The following WSS mechanisms are required to conduct secure SOAP message exchanges with the CBSV Web Service:

- The SOAP header must conform to the Web Services Security "UsernameToken Profile." It must contain a UsernameToken of type *wsse*: *Username* with an appropriate password of type *wsse: PasswordText.*
- The SOAP message must be signed, conforming to "Web Services Security: SOAP Message Security" guidance.
- To sign the SOAP message digitally, the Requesting Party will need an X.509 certificate. and the Requesting Party must provide SSA with a public key for this certificate. The Requesting Party must email the ".cer" file that contains the public key for their X.509 certificate to SSA at [web.service.testing@ssa.gov.](mailto:web.service.testing@ssa.gov) The .cer extension of the certificate must be changed to .txt before sending, or the file can be emailed using compression software with a ".zip" extension.

<span id="page-12-1"></span>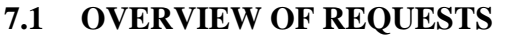

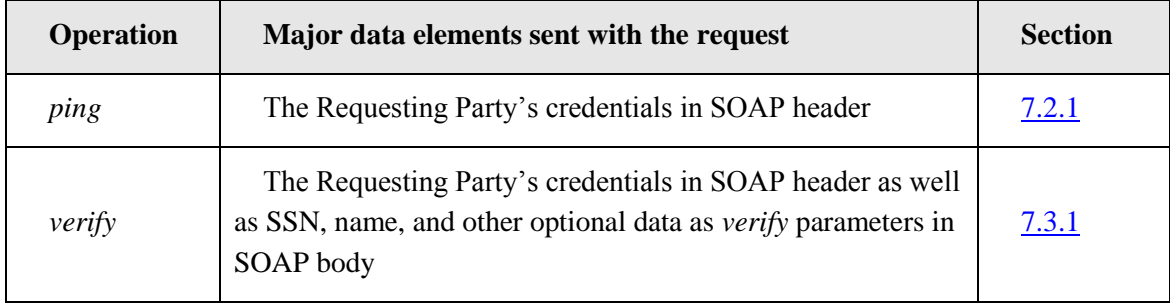

# <span id="page-12-2"></span>**7.2 PING REQUEST AND REPONSE STRUCTURE**

The *ping* operation is used to determine if the SSA resources are available. The Requesting Party's credentials are used to authenticate the request.

# <span id="page-13-0"></span>**7.2.1 REQUEST**

The following data elements will be sent in the SOAP header of the *ping* operation request (refer to the examples for attributes that may be required to support these parent elements):

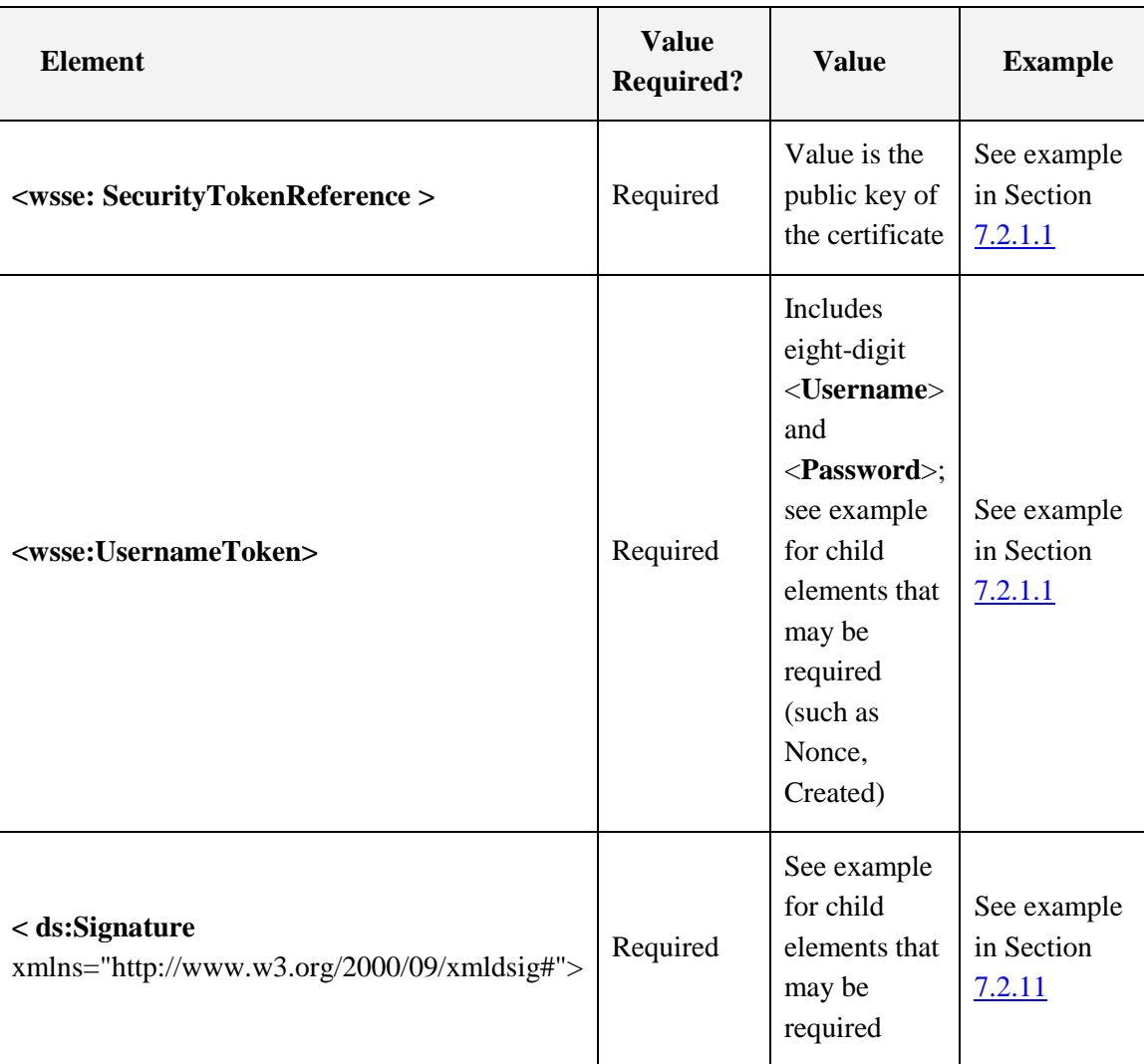

The **<Username>** tag contains the Requesting Party's User ID, which is alpha-numeric and eight characters in length.

The <**Password**> tag contains the Requesting Party's password. It must be eight characters in length, must contain all uppercase letters, and must be alpha-numeric.

# <span id="page-13-1"></span>*7.2.1.1 PING Request SOAP Header*

```
<soapenv:Envelope xmlns:par=http://ws.ssa.gov/CBSVWS/params
xmlns:soapenv="http://schemas.xmlsoap.org/soap/envelope/">
 <soapenv:Header>
```
<wsse:Security soapenv:mustUnderstand="1" xmlns:wsse="http://docs.oasis-open.org/wss/2004/01/oasis-200401-wss-wssecurity-secext-1.0.xsd"><ds:Signature Id="Signature-27947247" xmlns:ds="http://www.w3.org/2000/09/xmldsig#"> <ds:SignedInfo>

<ds:CanonicalizationMethod Algorithm="http://www.w3.org/2001/10/xml-exc-c14n#"/> <ds:SignatureMethod Algorithm="http://www.w3.org/2000/09/xmldsig#rsa-sha1"/>

<ds:Reference URI="#id-14849496">

<ds:Transforms>

<ds:Transform Algorithm="http://www.w3.org/2001/10/xml-exc-c14n#"/>

</ds:Transforms>

<ds:DigestMethod Algorithm="http://www.w3.org/2000/09/xmldsig#sha1"/>

<ds:DigestValue>I8FdbpDobcrPYgC7yboWtdb5WwY=</ds:DigestValue>

</ds:Reference>

</ds:SignedInfo>

<ds:SignatureValue>

eVeFNzdzpSGGvbwDULyjGqdH7Agb648AghOmk+8YfrrfbSnr0O57+HV3pZrS2U9FPkQUki5 RC6Op

6/1izP2x/kB5G45CDMFavfjGbjOknvQ1+kN52hz0V/vAS9osN2ieVtT7z5J74PW7BP0A+0g1R+ JQqP4wzxdHmy+hqjXl0=

</ds:SignatureValue>

<ds:KeyInfo Id="KeyId-14451390">

<wsse:SecurityTokenReference wsu:Id="STRId-17547733" xmlns:wsu="http://docs.oasis-

open.org/wss/2004/01/oasis-200401-wss-wssecurity-utility-1.0.xsd"><ds:X509Data>

<ds:X509IssuerSerial>

<ds:X509IssuerName>CN=Client,OU=OSES,O=SSA,L=Baltimore,ST=MD,C=US

</ds:X509IssuerName>

<ds:X509SerialNumber>1214065222</ds:X509SerialNumber>

</ds:X509IssuerSerial>

</ds:X509Data></wsse:SecurityTokenReference>

</ds:KeyInfo>

</ds:Signature><wsse:UsernameToken wsu:Id="UsernameToken-29076179"

xmlns:wsu="http://docs.oasis-open.org/wss/2004/01/oasis-200401-wss-wssecurity-utility-

1.0.xsd"><wsse:Username> PESOT924</wsse:Username><wsse:Password Type="http://docs.oasis-

open.org/wss/2004/01/oasis-200401-wss-username-token-profile-1.0#PasswordText">

PASSWOR1</wsse:Password><wsse:Nonce>N/0VZBPUzYtSRXyASmuSsQ==</wsse:Nonce><wsu:Cr eated>2014-01-

13T22:24:54.779Z</wsu:Created></wsse:UsernameToken></wsse:Security></soapenv:Header>

 <soapenv:Body wsu:Id="id-14849496" xmlns:wsu="http://docs.oasis-open.org/wss/2004/01/oasis-200401-wss-wssecurity-utility-1.0.xsd">

<par:pingRequest/>

</soapenv:Body>

</soapenv:Envelope>

# *7.2.1.2 PING Request SOAP Body*

The *ping* request must have no part defined and must have an empty <soap:Body/>.

## <span id="page-15-0"></span>**7.2.2 RESPONSE**

## *7.2.2.1 PING Operation Response*

The following are the response status codes for the *ping* operation:

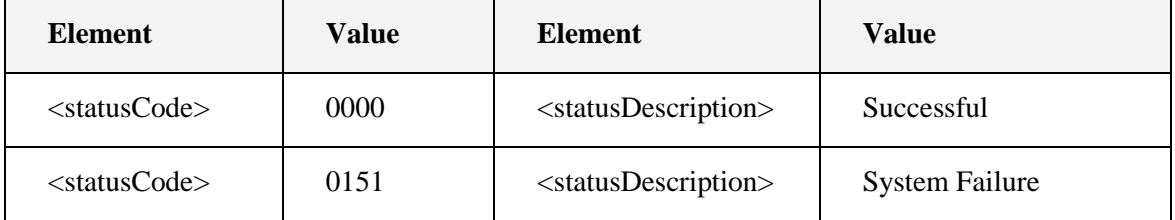

#### 7.2.2.1.1 PING SOAP Success Response

<soapenv:Envelope xmlns:soapenv="http://schemas.xmlsoap.org/soap/envelope/">

#### <soapenv:Body>

<ns2:pingResponse xmlns:ns3=http://ws.ssa.gov/CBSVWS/datatypes xmlns:ns2="http://ws.ssa.gov/CBSVWS/params">

<ns2:responseCode>0000</ns2:responseCode>

<ns2:responseDescription>Successful</ns2:responseDescription>

</ns2:pingResponse>

</soapenv:Body>

</soapenv:Envelope>

# *7.2.2.2 Failure Responses*

The following SOAP fault responses are returned if the request does not pass schema validation, or if the user is not authenticated or not authorized.

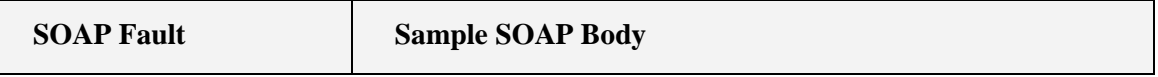

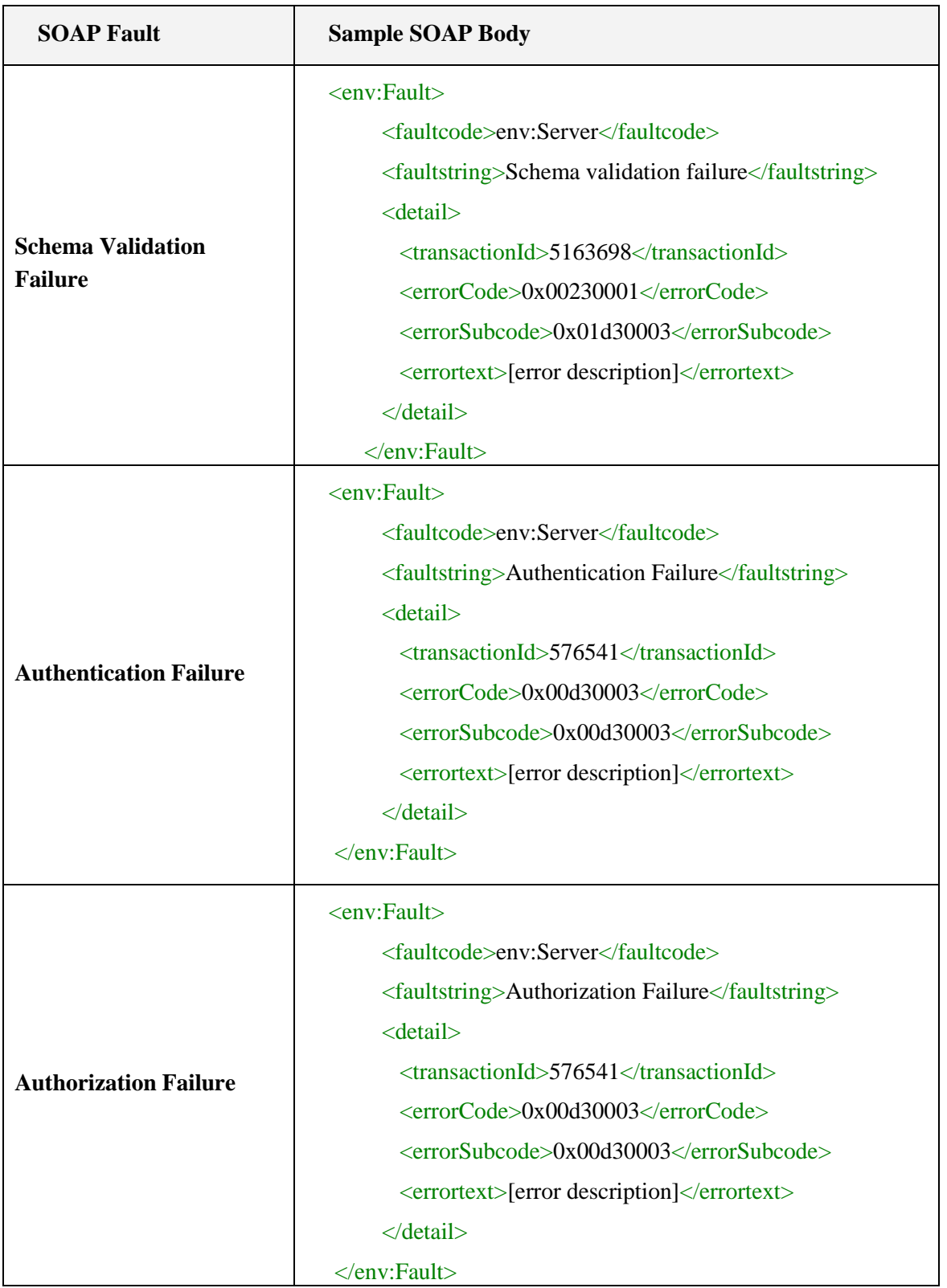

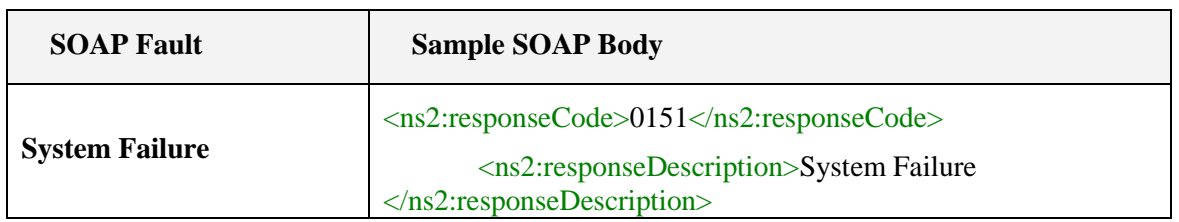

# <span id="page-17-0"></span>**7.3 VERIFY REQUEST AND RESPONSE STRUCTURE**

The *verify* operation compares the data provided by the Requesting Party with the data in the SSA master files. The Requesting Party's credentials are used to authenticate the request.

# <span id="page-17-1"></span>**7.3.1 REQUEST**

The following data elements will be sent in the SOAP header of the *verify* request:

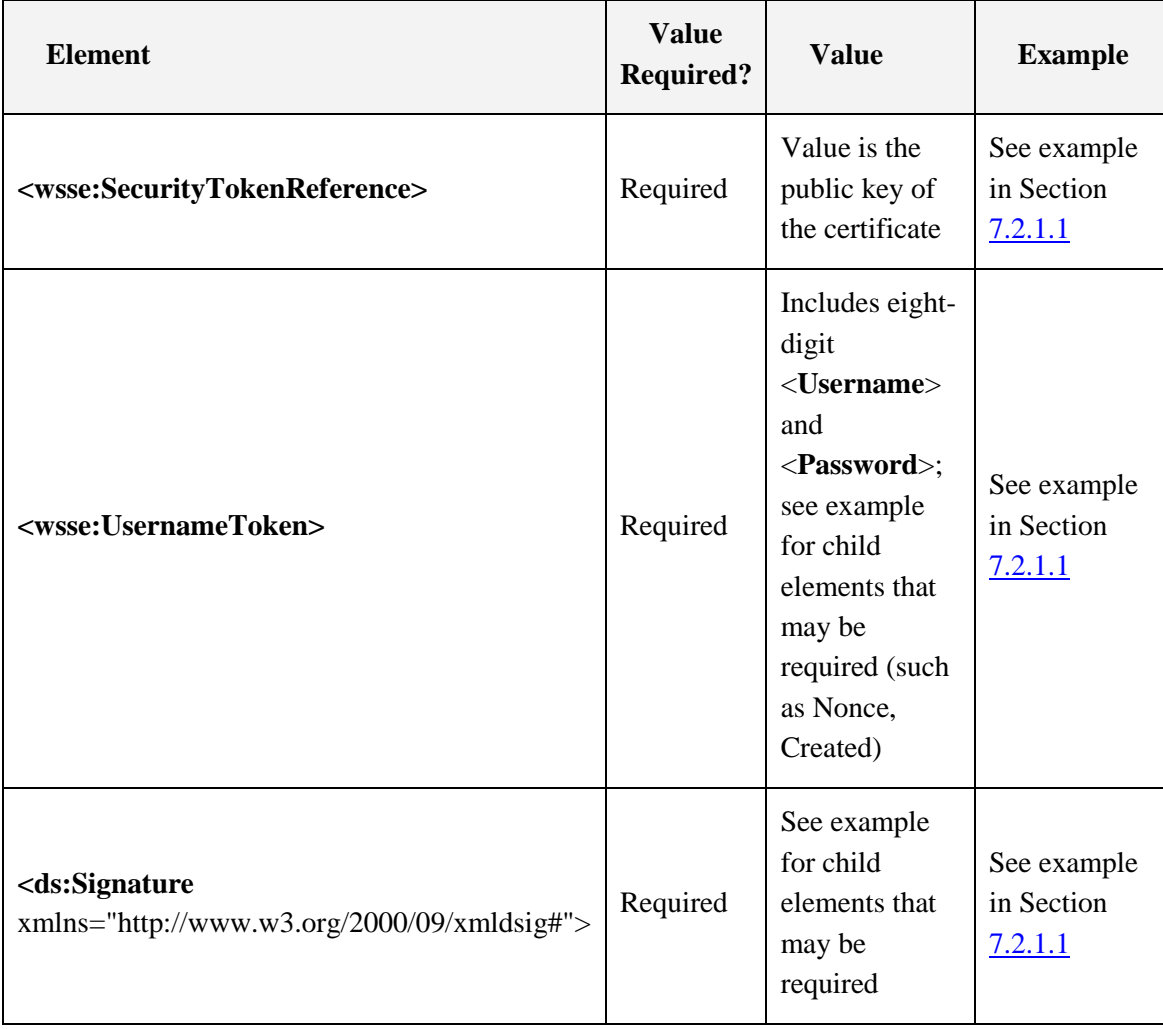

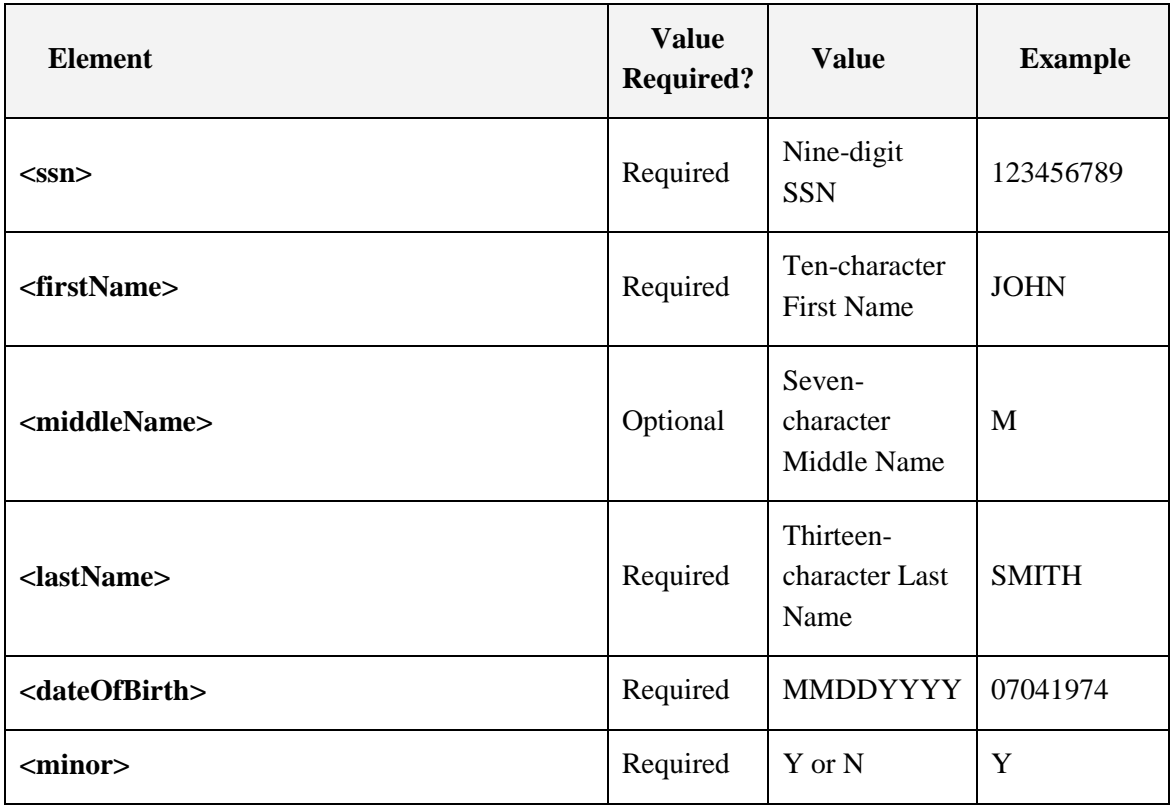

The **<Username>** tag contains the Requesting Party's User ID, which is alpha-numeric and eight characters in length.

The <**Password**> tag contains the Requesting Party's password. It must be eight characters in length, contain all uppercase letters, and be alpha-numeric.

The **<ssn>** tag contains an SSN. It must be nine digits long and within valid value ranges of SSNs issued by SSA.

The <**firstName**> tag contains a first name (no suffixes). It is a required element, and the maximum length allowed is 10 characters. It must contain only upper-case letters A to Z. Any other characters such as apostrophes, spaces, periods, and hyphens are removed, and the first name is compressed. If the first name exceeds 10 characters, the excess characters at the end of the first name are truncated. If the first name matches keywords restricted by SSA interface, a failure response is generated.<sup>1</sup>

The <**middleName**> tag contains a middle name (no suffixes). It is an optional element, and if it is included in the request, the maximum length allowed is seven characters. It must contain only upper-case letters A to Z. Any other characters such as apostrophes, spaces, periods, and hyphens are removed, and the middle name is compressed. If the middle name exceeds seven characters, the excess characters at the

 $<sup>1</sup>$  In such instances, the Requesting Party can use the CBSV online service for name/SSN verification as an</sup> alternative. It is recommended that the Requesting Party register for a CBSV online username and password at the time of registration for SSN verification service.

end of the middle name are truncated. If the middle name matches keywords restricted by SSA, a failure response is generated.\*

The <**lastName**> tag contains a last name (no suffixes). It is a required element, and the maximum length allowed is 13 characters. It must contain only upper-case letters A to Z. Any other characters such as apostrophes, extra spaces, periods, and hyphens are removed, and the last name is compressed. If the last name exceeds 13 characters, the excess characters at the end of the last name are truncated. If the last name matches keywords restricted by SSA, a failure response is generated.<sup>\*</sup>

The **<dateOfBirth>** tag contains the eight-digit string representing the month of birth in the format MM, day of birth in the format DD, and year of birth in the format YYYY (i.e., MMDDYYYY). It is verified that the month  $(MM)$  is in the range of 01 to 12, the date (DD) is in the range of 01 to 31, the year (YYYY) is in the range of 1900 to "current year minus 12." There shall be error handling and validation to avoid incongruous date information, e.g., April 31, Feb 29 on non-leap years, etc.

The <**minor**> tag contains the one-digit character Y or N attesting that the proper authorization for the minor SSN holder was obtained. For non-minors enter an N.

## *7.3.1.1 VERIFY Request SOAP Header*

See Section **7.2.1.1**.

## *7.3.1.2 VERIFY Request SOAP Body*

<soapenv:Body>

<par:verifyRequest>

<par:ssn>123456789</par:ssn>

<par:firstName>JOHN</par:firstName>

 $\epsilon$  />  $\epsilon$  />

<par:lastName>SMITH</par:lastName>

<par:dateOfBirth>01011980</par:dateOfBirth>

<par:minor>N</par:minor>

</par:verifyRequest>

</soapenv:Body>

# <span id="page-19-0"></span>**7.3.2 RESPONSE**

#### *7.3.2.1 VERIFY Operation Response*

The following are the response status codes for the *verify* operation.

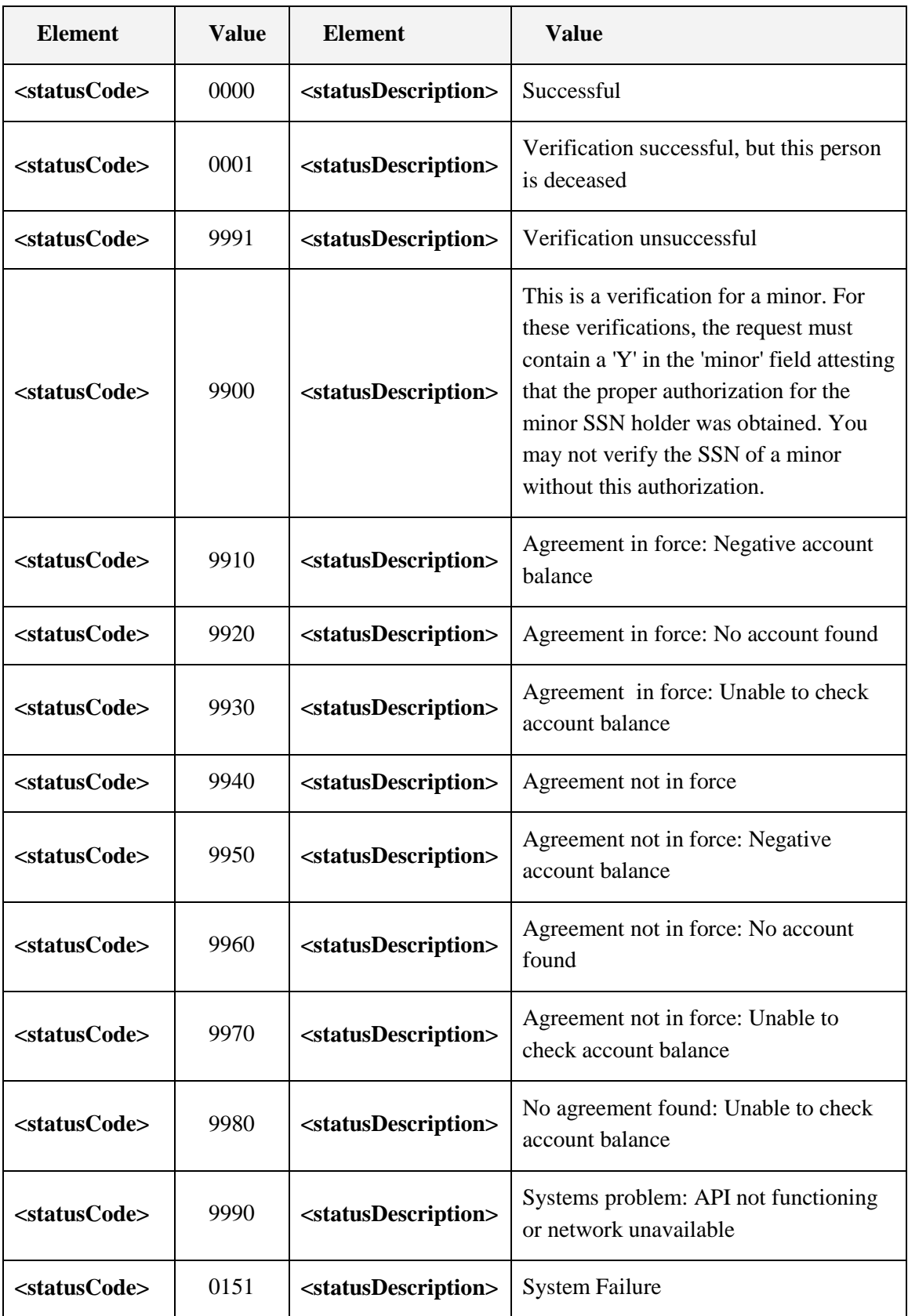

## 7.3.2.1.1 Verify Success SOAP Body

<ns2:responseCode>0000</ns2:responseCode>

<ns2:responseDescription>Verification Successful</ns2:responseDescription>

## *7.3.2.2 Failure Responses*

The following SOAP fault responses are returned if the request does not pass schema validation or if the user is not authenticated or not authorized.

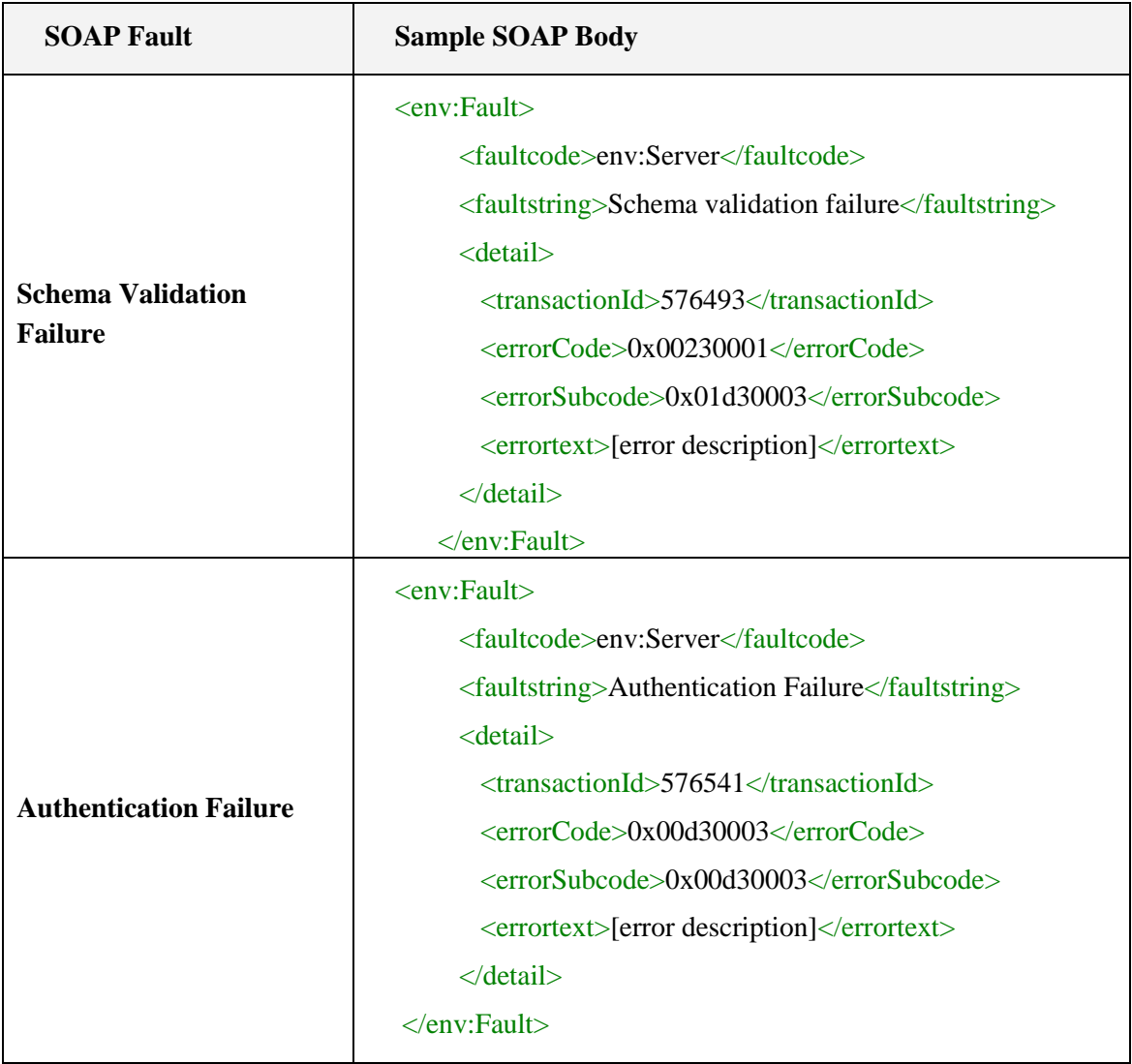

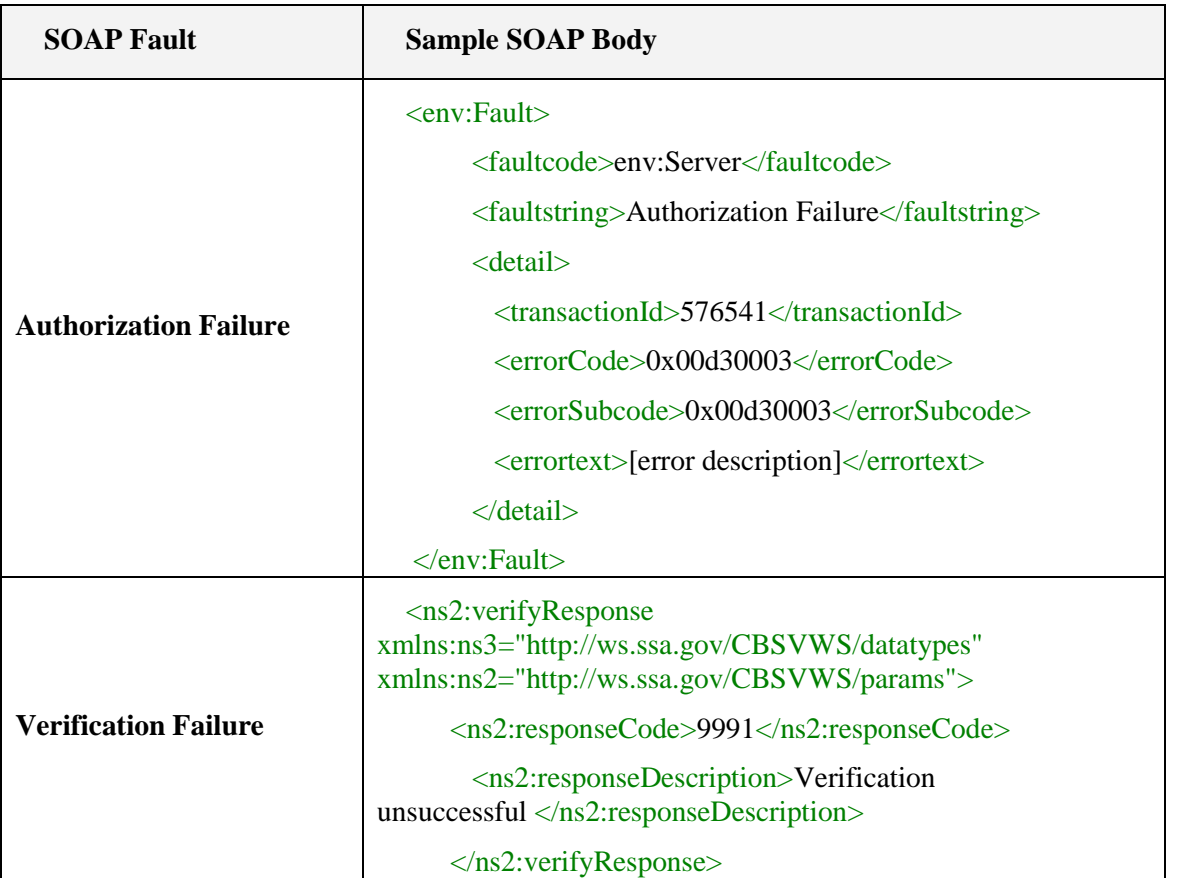

Note: If the CBSV Web Service returns "Authentication Failure" response only for a particular name/SSN verification request, then that Web Service request may contain data that the SSA interface restricts as keywords. In such instances, the Requesting Party can use the CBSV online service for name/SSN verification as an alternative. It is recommended that the Requesting Party register for a CBSV online username and password at the time of registration for SSN verification service. For the online registration process, please refer to the CBSV User Guide available at [http://www.ssa.gov/cbsv/library.html.](http://www.ssa.gov/cbsv/library.html)

# <span id="page-23-0"></span>**8.0 WSDL AND XML SCHEMA DEFINITION**

The most recent CBSV Web Service WSDL file is available at the following location:

[https://ws.ssa.gov/CBSVWS/services/CBSVServices?wsdl.](https://ws.ssa.gov/CBSVWS/services/CBSVServices?wsdl) **(This URL will be updated with the new WSDL after our new code is production in May 2014. Please refer to section 8 for the updated WSDL code.)**

## <span id="page-23-1"></span>**8.1 CBSV WSDL**

```
<?xml version="1.0" encoding="UTF-8"?>
<wsdl:definitions 
      targetNamespace="http://ws.ssa.gov/CBSVWS/services" 
      xmlns:params="http://ws.ssa.gov/CBSVWS/params" 
      xmlns:soap="http://schemas.xmlsoap.org/wsdl/soap/" 
      xmlns:tns="http://ws.ssa.gov/CBSVWS/services" 
      xmlns:wsdl="http://schemas.xmlsoap.org/wsdl/" 
      xmlns:xsd="http://www.w3.org/2001/XMLSchema">
      <wsdl:types>
            <xsd:schema>
                  <xsd:import namespace="http://ws.ssa.gov/CBSVWS/params" 
                  schemaLocation="CBSVWS.xsd"/>
            </xsd:schema> 
      </wsdl:types>
      <wsdl:message name="pingRequest">
            <wsdl:part element="params:pingRequest" name="in"/>
      </wsdl:message>
      <wsdl:message name="pingResponse">
            <wsdl:part element="params:pingResponse" name="out"/>
      </wsdl:message>
      <wsdl:message name="verifyRequest">
            <wsdl:part element="params:verifyRequest" name="in"/>
      </wsdl:message>
      <wsdl:message name="verifyResponse">
            <wsdl:part element="params:verifyResponse" name="out"/>
      </wsdl:message>
      <wsdl:portType name="CBSVWSPortType">
            <wsdl:operation name="ping">
                  <wsdl:input message="tns:pingRequest"/>
                  <wsdl:output message="tns:pingResponse"/>
            </wsdl:operation>
            <wsdl:operation name="verify">
                  <wsdl:input message="tns:verifyRequest"/>
                  <wsdl:output message="tns:verifyResponse"/>
            </wsdl:operation>
      </wsdl:portType>
```

```
<wsdl:binding name="CBSVWSSOAPBinding" type="tns:CBSVWSPortType">
          <soap:binding style="document" 
          transport="http://schemas.xmlsoap.org/soap/http"/>
          <wsdl:operation name="ping">
                <soap:operation 
                soapAction="http://ws.ssa.gov/CBSVWS/services/cbsv_ping"/>
                <wsdl:input>
                      <soap:body use="literal"/>
                </wsdl:input>
                <wsdl:output>
                      <soap:body use="literal"/>
                </wsdl:output>
          </wsdl:operation> 
           <wsdl:operation name="verify">
                <soap:operation soapAction=
                "http://ws.ssa.gov/CBSVWS/services/cbsv_verify"/>
                 <wsdl:input>
                 <soap:body use="literal"/>
                 </wsdl:input>
                 <wsdl:output>
                       <soap:body use="literal"/>
                 </wsdl:output>
           </wsdl:operation>
 </wsdl:binding>
   <wsdl:service name="CBSVWebService">
   <wsdl:port name="CBSVWSSOAPPort" binding="tns:CBSVWSSOAPBinding">
           <soap:address location=
    "http://localhost:9086/CBSVWS/services/CBSVWebService"/>
   </wsdl:port>
 </wsdl:service>
```
</wsdl:definitions>

# <span id="page-24-0"></span>**8.2 CBSV SERVICES XSD**

```
<?xml version="1.0" encoding="UTF-8"?>
<xsd:schema xmlns:xsd="http://www.w3.org/2001/XMLSchema"
       xmlns:tns="http://ws.ssa.gov/CBSVWS/params"
       xmlns:datatypes="http://ws.ssa.gov/CBSVWS/datatypes"
       targetNamespace="http://ws.ssa.gov/CBSVWS/params"
       attributeFormDefault="qualified" 
       elementFormDefault="qualified">
 <xsd:import namespace="http://ws.ssa.gov/CBSVWS/datatypes"
```

```
schemaLocation="CBSV_DataTypes.xsd" />
```

```
<xsd:complexType name="PingRequest">
       <xsd:sequence>
       </xsd:sequence>
 </xsd:complexType>
 <xsd:complexType name="PingResponse">
       <xsd:sequence>
             <xsd:element name="responseCode" type="xsd:string" />
             <xsd:element name="responseDescription" type="xsd:string" 
             /</xsd:sequence>
 </xsd:complexType>
 <xsd:element name="pingRequest" type="tns:PingRequest" />
 <xsd:element name="pingResponse" type="tns:PingResponse" />
 <xsd:complexType name="VerifyRequest">
       <xsd:sequence>
             <xsd:element name="ssn" type="datatypes:SSN" />
             <xsd:element name="firstName" type="datatypes:FirstName" />
             <xsd:element name="middleName" type="datatypes:MiddleName" 
             nillable="true"/>
             <xsd:element name="lastName" type="datatypes:LastName" />
             <xsd:element name="dateOfBirth" type="datatypes:DOB" />
             <xsd:element name="minor" type="datatypes:YorN" />
       </xsd:sequence>
 </xsd:complexType>
 <xsd:complexType name="VerifyResponse">
       <xsd:sequence>
             <xsd:element name="responseCode" type="xsd:string" />
             <xsd:element name="responseDescription" type="xsd:string" 
             />
       </xsd:sequence>
 </xsd:complexType>
 <xsd:element name="verifyRequest" type="tns:VerifyRequest" />
 <xsd:element name="verifyResponse" type="tns:VerifyResponse" />
</xsd:schema>
```
# <span id="page-25-0"></span>**8.3 CBSV SERVICES DATATYPES**

```
<?xml version="1.0" encoding="UTF-8"?>
<xsd:schema xmlns:xsd="http://www.w3.org/2001/XMLSchema"
 xmlns:tns="http://ws.ssa.gov/CBSVWS/datatypes"
 targetNamespace="http://ws.ssa.gov/CBSVWS/datatypes" version="1.0">
  <xsd:simpleType name="SSN">
     <xsd:restriction base="xsd:string">
     <xsd:pattern value="[0-9][0-9][0-9][0-9][0-9][0-9][0-9][0-9][0-9]"/>
```

```
 </xsd:restriction>
   </xsd:simpleType>
   <xsd:simpleType name="FirstName">
      <xsd:restriction base="xsd:string">
          <xsd:maxLength value="10"/>
          <xsd:minLength value="1"/>
      </xsd:restriction>
   </xsd:simpleType>
   <xsd:simpleType name="MiddleName">
      <xsd:restriction base="xsd:string"> 
          <xsd:maxLength value="7"/>
          <xsd:minLength value="0"/>
      </xsd:restriction>
   </xsd:simpleType>
   <xsd:simpleType name="LastName">
      <xsd:restriction base="xsd:string"> 
          <xsd:maxLength value="13"/>
          <xsd:minLength value="1"/>
      </xsd:restriction>
   </xsd:simpleType>
   <xsd:simpleType name="DOB">
    <xsd:annotation>
       <xsd:documentation>Date must be in MMDDYYYY format and exactly 8 
characters long.</xsd:documentation>
    </xsd:annotation>
       <xsd:restriction base="xsd:string">
       <xsd:pattern value="\d{8}"/>
       </xsd:restriction>
   </xsd:simpleType>
   <xsd:simpleType name="YorN">
    <xsd:annotation>
       <xsd:documentation>Value Y or N</xsd:documentation>
    </xsd:annotation>
       <xsd:restriction base="xsd:string">
         <xsd:maxLength value="1"/>
         <xsd:minLength value="1"/>
       </xsd:restriction>
   </xsd:simpleType>
   <xsd:complexType name="CBSV_DataTypesContainer">
     <xsd:sequence>
       <xsd:element name="varSSN" type="tns:SSN"/>
       <xsd:element name="varFName" type="tns:FirstName"/>
```

```
 <xsd:element name="varMName" type="tns:MiddleName"/>
       <xsd:element name="varLName" type="tns:LastName"/>
       <xsd:element name="varDOB" type="tns:DOB"/>
       <xsd:element name="varMinor" type="tns:YorN"/>
     </xsd:sequence>
  </xsd:complexType>
 <xsd:element name="dataTypesContainer" 
 type="tns:CBSV_DataTypesContainer"/>
</xsd:schema>
```
# <span id="page-28-0"></span>**9.0 ACRONYMS**

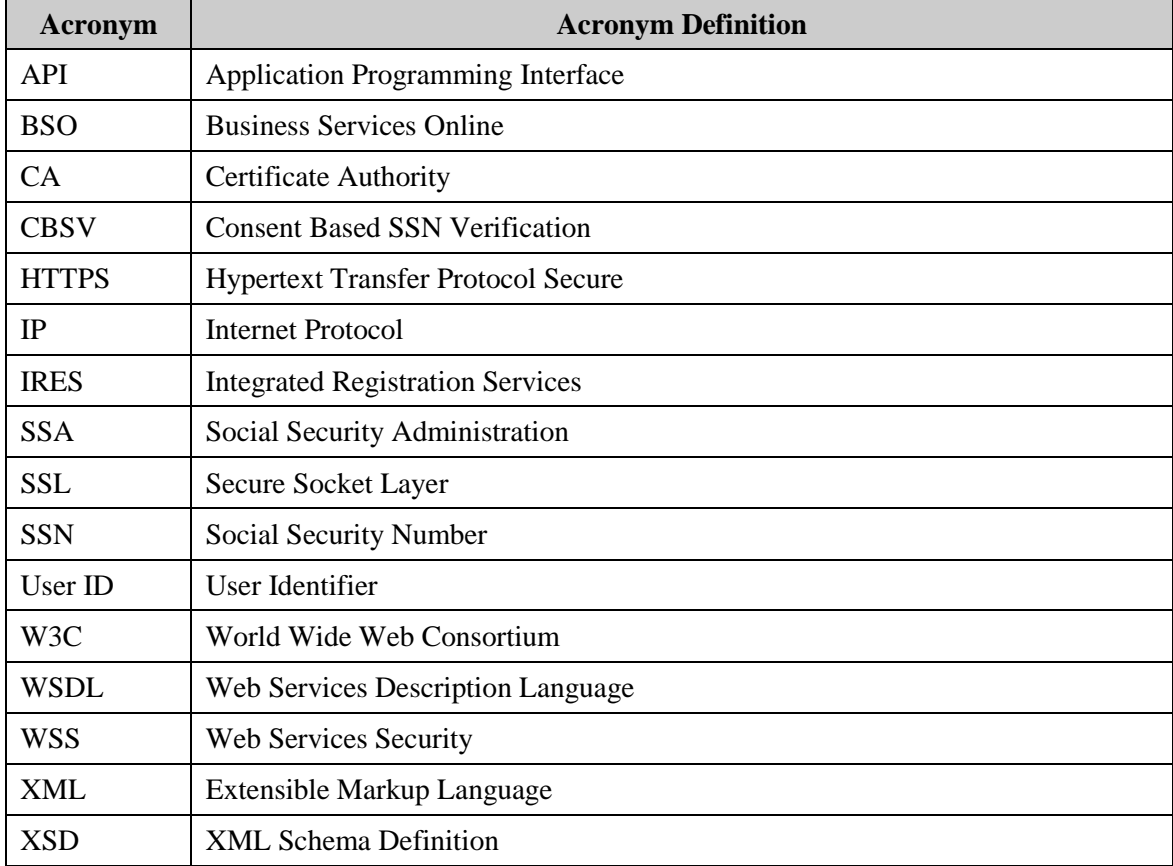

The following list defines the acronyms used throughout this document.